## About Registering Multi-Factor Authentication (MFA)

Use of Multi-Factor Authentication will begin from 2021 to enhance security.

- ・ When signing into Microsoft 365 (previously Office 365) from outside DWC, you will be asked to use MFA.
- A smartphone or tablet PC is necessary to use MFA (iOS12 and later or Android 8 and later).

■ Steps to sign into Microsoft 365

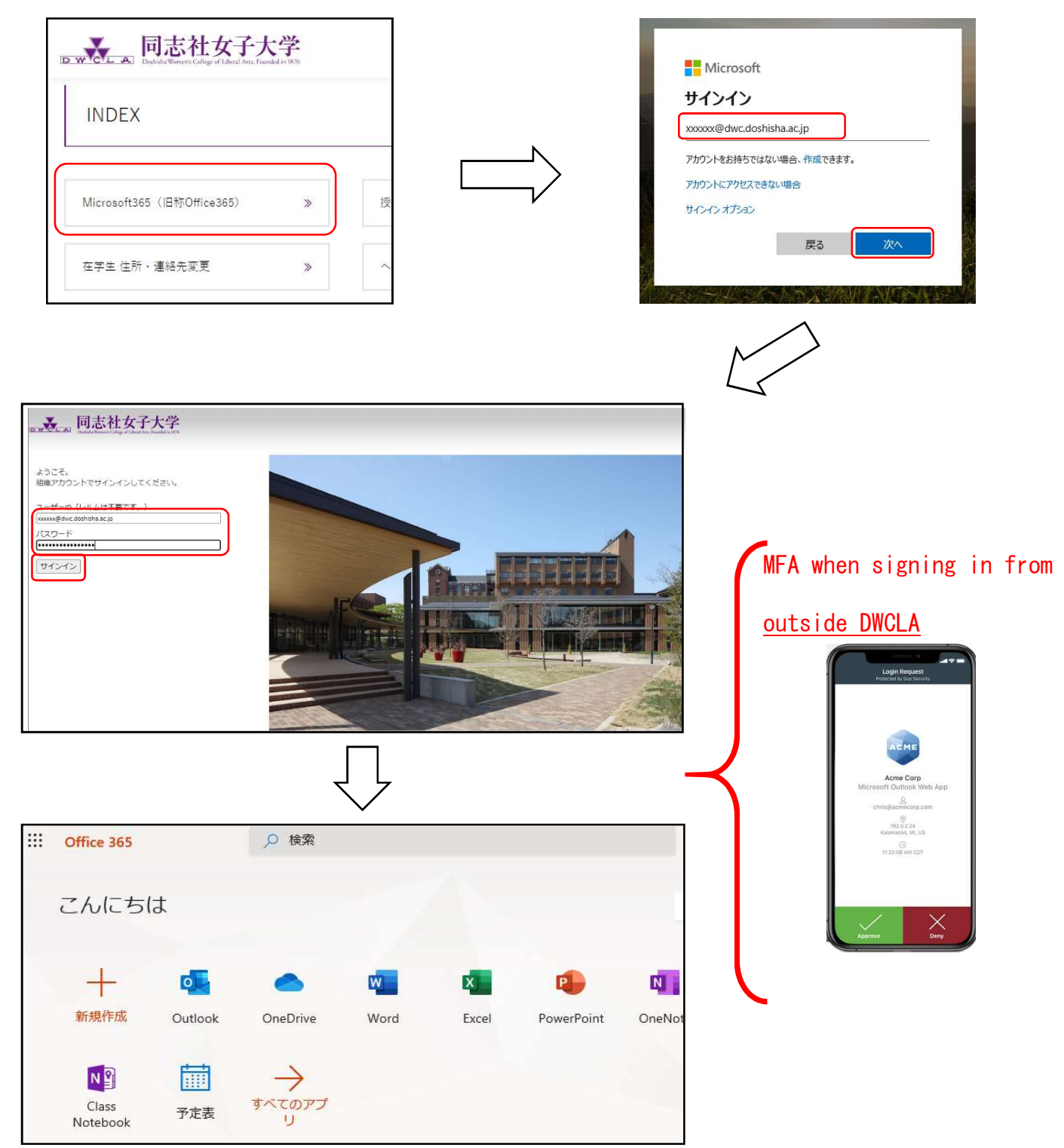

Use the following URL to access the MFA site.

https://otasuke.dwc.doshisha.ac.jp/

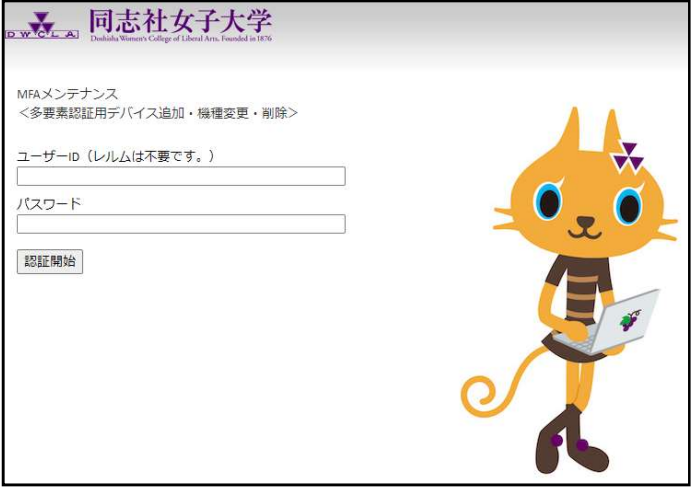

Sign in with your usual

DWCLA ID and password

## 【Manual for Registering Multi-Factor Authentication(MFA)】

Please view the PDF instructions for either

スマートフォンを MFA デバイス新規登録(PC 編)・・・・Set up using a smartphone and PC

スマートフォンを MFA デバイス新規登録(スマホ編)・・・Set up using only a smartphone

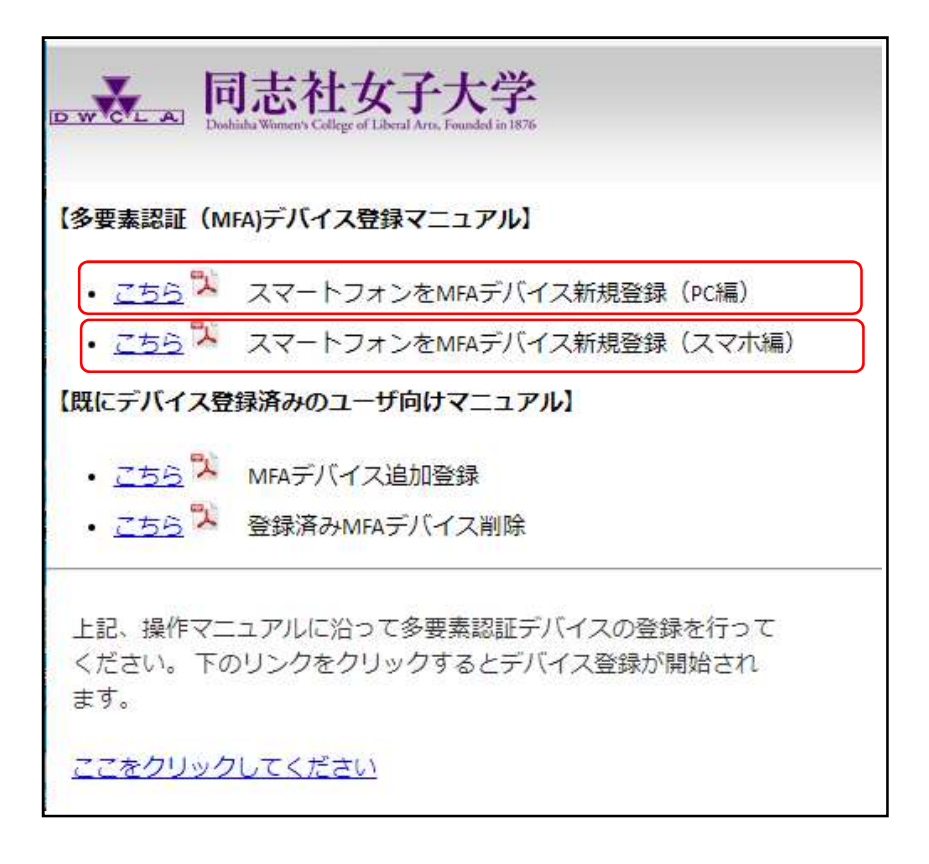